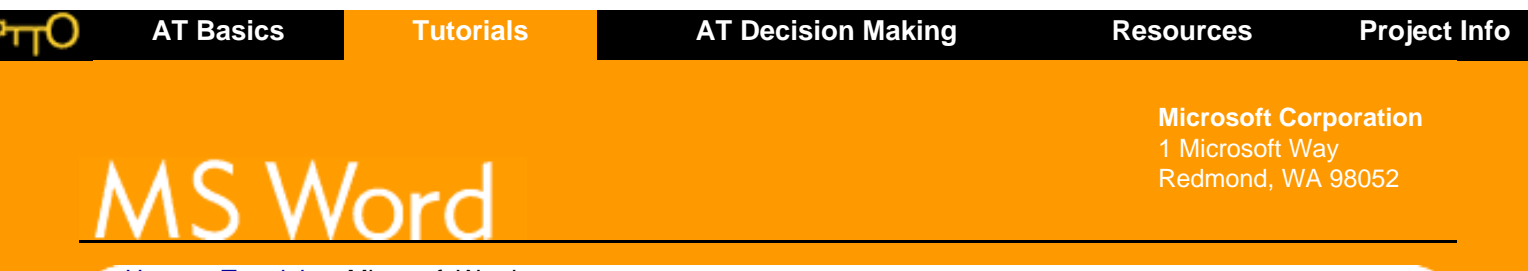

[Home](http://atto.buffalo.edu/) > [Tutorials](http://atto.buffalo.edu/registered/Tutorials.php) > Microsoft Word

Microsoft Word is a popular word-processing program used for creating documents such as letters, brochures, learning activities, tests, quizzes and students' homework assignments. There are many powerful features available in Microsoft Word to make it easier to learn for students with disabilities. The following tutorials have been designed by technology trainers and include selections from Microsoft's Classroom Corner.

## **To Use Tutorial:**

Microsoft Word 2000 (Win) or

Microsoft Word 2002 (Win) or

Microsoft Word 2001 (Mac) or

Microsoft Word X (Mac)

## **ATTO Tutorials**

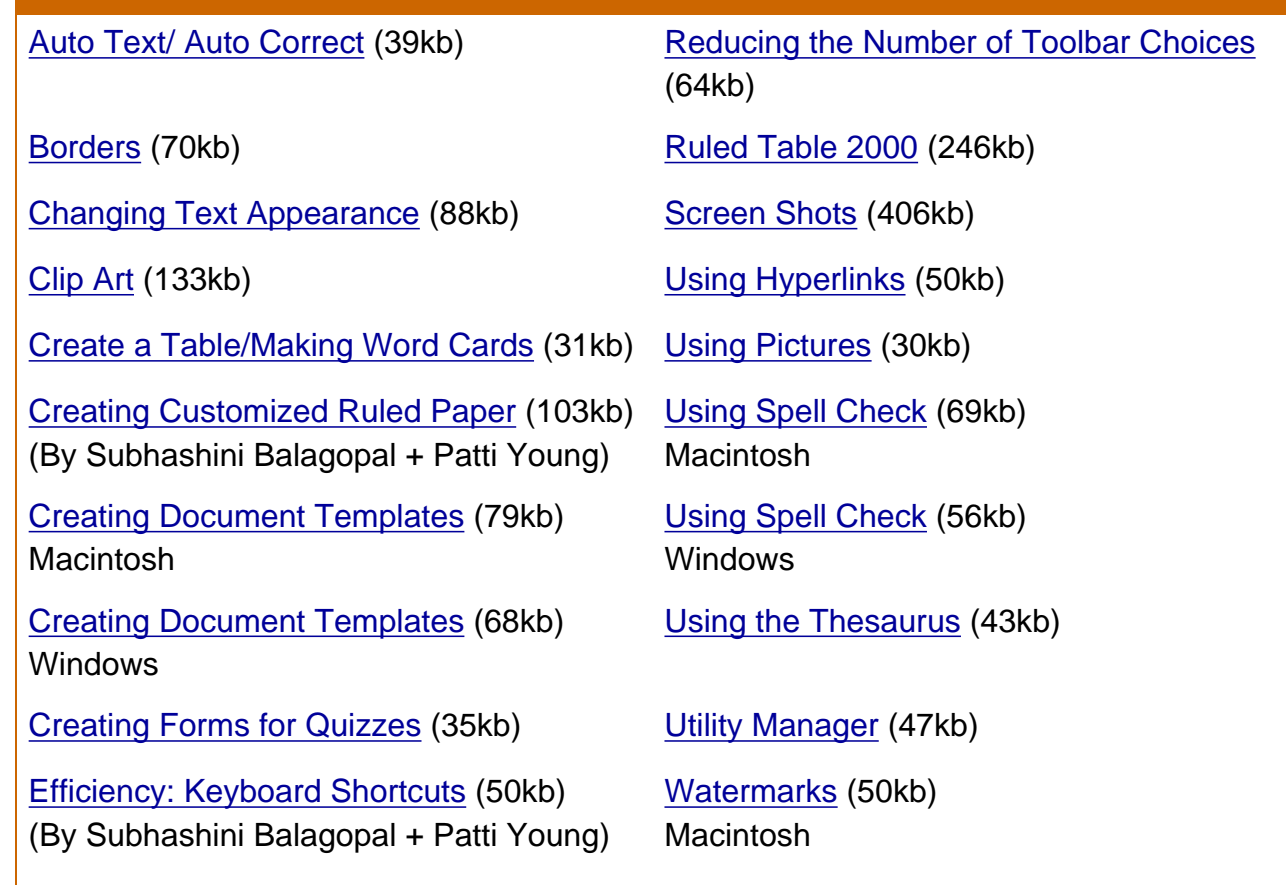

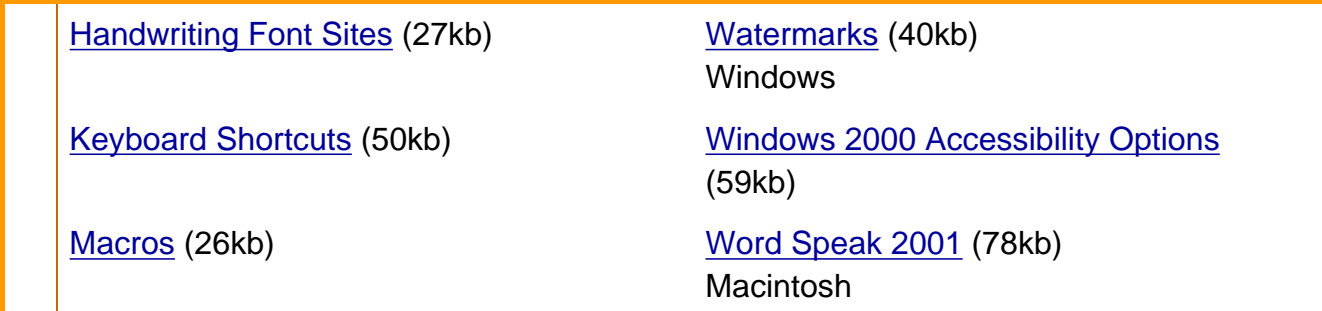

## **MS Classroom Corner**

This section of Microsoft's website includes ready-to-use ideas, activities, lesson plans, and more - designed for the classroom teacher. We have selected a few favorites to share. Visit the [site](http://www.microsoft.com/education/?ID=ClassTipsArchive) for frequent additions!

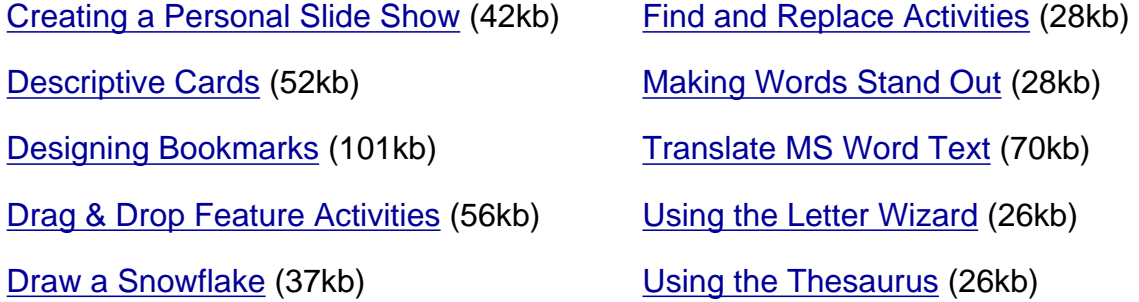

| [Home](http://atto.buffalo.edu/) | [Contact Us](http://atto.buffalo.edu/registered/ProjectInfo.php) | [Search](http://atto.buffalo.edu/search/) | [Printer friendly](http://atto.buffalo.edu/printfriendly.php?filepath=/registered/Tutorials/msword/index.php) | | [AT Basics](http://atto.buffalo.edu/registered/ATBasics.php) | [Tutorials](http://atto.buffalo.edu/registered/Tutorials.php) | [Resources](http://atto.buffalo.edu/registered/Resources.php) | [Project Info](http://atto.buffalo.edu/registered/ProjectInfo.php) |

**[copyright](http://atto.buffalo.edu/registered/copyright.php) © 2000 - 2005 Assistive Technology Training Online Project**